# **Newsletter de rentrée scolaire 2021/2022**

# **Objet : C'est la rentrée ! Demandez votre carte Collégien de Provence 2021/2022 !**

## **Lancement de la campagne de mails prévue le 02/09/2021 dans la matinée**

# **Cher collégien, Chers parents,**

La rentrée des classes approche à grand pas… C'est le moment de se préparer pour bien commencer l'année scolaire ! Entre l'achat des fournitures, l'inscription aux activités extrascolaires, l'organisation de l'emploi du temps… Avez-vous pensé à la carte Collégien de Provence ?

Pour la <sup>4e</sup> année consécutive, le Département des Bouches-du-Rhône est à vos côtés et vous accompagne pour renouveler votre carte ou en faire la première demande.

Retrouvez toutes les informations nécessaires pour réaliser votre demande de carte pour l'année 2021-2022 en cliquant ici !  $\rightarrow$  lien vers le document PDF (stocké dans le cloud)

#### **Nous vous conseillons d'effectuer la demande de carte Collégien de Provence avec votre enfant**

#### **POUR RAPPEL : Vos identifiants de connexion « eduprovence »**

### **Quoi ?**

Pour se connecter au site Collégien de Provence, il faut utiliser les identifiants du compte **« eduprovence »** de votre enfant.

Le compte « eduprovence » est un compte scolaire créé pour tous les collégiens des Bouchesdu-Rhône. Attention à ne pas confondre avec le compte Pronote : ce ne sont pas les mêmes identifiants !

Si votre enfant est scolarisé dans un collège public, il utilise aussi ses identifiants « eduprovence » pour se connecter aux ordinateurs du collège et à la tablette fournie par le Département.

#### $\rightarrow$  **Quand** ?

Les identifiants sont fournis à votre enfant par le collège dès son entrée en 6<sup>e</sup> ou peu de temps après la rentrée (dès que les effectifs des collèges seront stabilisés).

Si votre enfant est en classe de 5<sup>e</sup>, 4<sup>e</sup> ou 3<sup>e</sup>, vous devez utiliser vos identifiants de connexion « eduprovence » (identifiant et mot de passe personnalisé) de l'an dernier.

#### **Comment ?**

Pour vous connecter, rendez-vous sur le site [www.collegiendeprovence.fr](http://www.collegiendeprovence.fr/) munis de votre identifiant et de votre mot de passe.

S'il s'agit de votre 1<sup>ère</sup> connexion, le mot de passe devra être personnalisé en ligne. Vous n'aurez qu'à suivre les informations qui s'afficheront à l'écran. Veillez ensuite à le communiquer à votre enfant.

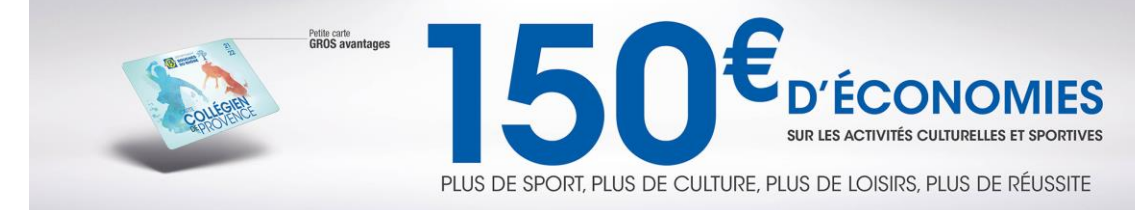

L'identifiant eduprovence est composé du nom de l'enfant, suivi de la 1ère lettre de son prénom et parfois complété par un nombre, terminé par **@eduprovence.fr**.

Exemple : pour Julie Fernandez, il faudra saisir « fernandezj**@eduprovence.fr** » dans le champ « identifiant ».

#### **Important**

**Les identifiants de votre enfant sont valables pendant toute sa scolarité au collège. Veillez à bien les conserver.**

## **BON À SAVOIR !**

Une fois votre inscription validée, votre carte sera envoyée par la Poste à l'adresse que vous avez renseignée lors de votre inscription.

En attendant, téléchargez l'application mobile « Collégien de Provence » ou mettez-la à jour, elle vous permettra d'obtenir la carte dématérialisée. Elle est gratuite et disponible sur [Apple](https://itunes.apple.com/fr/app/coll%C3%A9gien-de-provence/id1435506420?mt=8) et [Play Store.](https://play.google.com/store/apps/details?id=pagnol.fr.memberz.m.MemberzOnTheRoadPagnol&hl=fr)

L'appli mobile vous permet également de commander votre carte. Cette fonctionnalité sera disponible vers la mi-septembre. Retrouvez notre tuto vidéo, en cliquant [ici.](https://youtu.be/_zV7R-2NV8I)

Grâce à elle, vous pourrez d'ores et déjà :

- **Profiter** de vos portemonnaies chez les partenaires
- **Repérer** les offres, les bons plans, les réductions près de chez vous
- **Découvrir** la programmation des manifestations sportives et culturelles des Bouchesdu-Rhône (expos, musées, festivals, compétitions...)
- Accéder à de grands **évènements** !

#### **UN PROBLÈME ?**

En cas de difficultés, contactez l'Assistance par téléphone au 04.86.68.47.44 ou par mail à l'adresse [contact@collegiendeprovence.fr.](mailto:contact@collegiendeprovence.fr)

#### **DES QUESTIONS ?**

Toutes les réponses se trouvent ici :<https://www.collegiendeprovence.fr/support>

Vous pouvez également utiliser notre chat en ligne pour des réponses à vos questions en direct!

Bonne rentrée à tous !

L'équipe Collégien de Provence

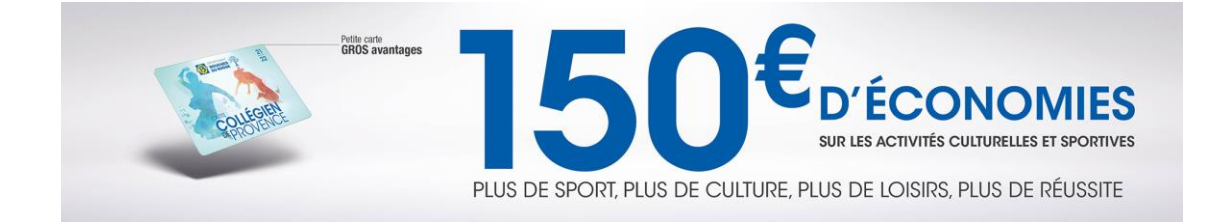